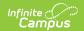

# ASSA Sent Shared Time Voc (New Jersey)

Last Modified on 10/21/2024 8:21 am CDT

Report Logic | Report Editor | Generate the Report | Report Layout

Tool Search: ASSA

The ASSA Sent Shared Time Vocational extract reports students in order by the Vocational School selected.

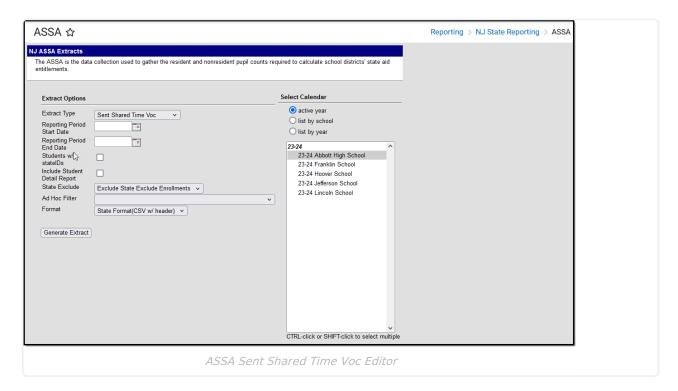

### **Report Logic**

Students meeting the following conditions report:

- The student has active enrollment on or between the prior and effective reporting dates on the editor.
- The student is selected as a Sent Student in the ASSA Reporting fields.
- The student's Sent/Received Category is VSD.
- The student is selected as Shared Time.
- The student has a Vocational School selected.

#### **Report Editor**

| Field | Description |
|-------|-------------|
|-------|-------------|

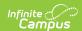

| Field                      | Description                                                                                                    |
|----------------------------|----------------------------------------------------------------------------------------------------|
| Extract Type               | Determines which ASSA extract generates. For this instance, select <b>Sent Shared Time Voc.</b>                                                                                                    |
| Effective Date             | Entered date is used to return students actively enrolled as of that date.  Dates are entered in <i>mmddyy</i> format or can be chosen using the calendar icon.                                      |
| Prior<br>Reporting<br>Date | Entered date reflects the date the extracts were reported last year. Dates are entered in <i>mmddyy</i> format or can be chosen using the calendar icon.                                             |
| Report Format              | Determines how the report displays. Use the State Format when submitting the report to the state department. Use other formats (CSV, HTML, PDF, DOCX) when reviewing student data before submission. |
| Calendar<br>Selection      | At least one calendar needs to be selected to generate the extract.                                                                                                    |

#### **Generate the Report**

- 1. Select **Sent Shared Time Voc** from the **Extract Type** dropdown list.
- 2. Enter an **Effective Date** (defaults to the current day) in *mmddyyyy* format or by clicking the calendar icon and selecting a date.
- 3. Enter a **Prior Reporting Date** in *mmddyyyy* format or by clicking the calendar icon and selecting a date.
- 4. Select the **Report Format** in which you wish to generate the report.
- 5. Select at least one **Calendar** from the list of options.

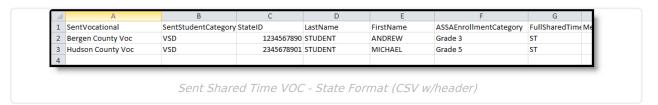

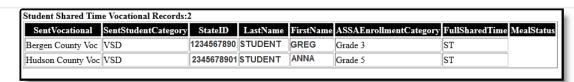

Sent Shared Time VOC - HTML

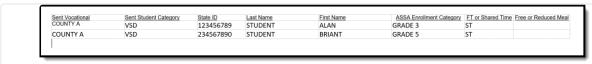

Sent Shared Time VOC Extract - DOCX

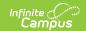

## **Report Layout**

| Data Element                   | Description                                                                                                    | Location                                                              |
|--------------------------------|----------------------------------------------------------------------------------------------------|-----------------------------------------------------------------------|
| Sent<br>Vocational             | Identifies the vocational school to which the student is sent.                                                                                                    | Enrollments > ASSA Reporting Fields > Sent Vocational                 |
|                                | Alphanumeric, 25 characters                                                                                                    | Enrollment.sentVocational                                             |
| Sent Student<br>Category       | Indicates why the student was sent or received. Will report as VSD.                                                                                                    | Enrollment > ASSA Reporting Fields > Sent/Received Student Category   |
|                                | Alphanumeric, 3 characters                                                                                                    | Enrollment.sendReceivedStudent                                        |
| State ID                       | The student's unique ID assigned by the state.  Numeric, 10 digits                                                                                                    | Census > People > Demographics > State ID                             |
|                                | Numeric, 10 digits                                                                                                    | Person.stateID                                                        |
| Last Name                      | The student's legal last name.  Alphanumeric, 30 characters                                                                                                    | Census > People > Identities > Last<br>Name                           |
|                                | Tupnamene, 30 characters                                                                                                    | Identity.lastName                                                     |
| First Name                     | The student's legal first name.                                                                                                    | Census > People > Identities > First<br>Name                          |
|                                | Alphanumeric, 50 characters                                                                                                    | Identity.firstName                                                    |
| ASSA<br>Enrollment<br>Category | Identifies the student's ASSA Enrollment Category.                                                                                                    | Student Information > General > Enrollment > ASSA Enrollment Category |
| Successor y                    | If Match Grade Level is selected, the State Grade Level Code reports the ASSA Enrollment Category value. State Grade Levels 01-12 report as Grade 1-Grade 12.  Alphanumeric, 25 characters | Enrollment.assaEnrollmentCategory                                     |
| Full Shared<br>Time            | Identify whether the student is full-time or shared time.                                                                                                    | Enrollment > State Reporting Fields > Shared Time                     |
|                                | Alphanumeric, 2 characters                                                                                                    | Enrollment.sharedTime                                                 |

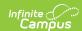

| Data Element | Description                                                                                                    | Location                                                     |
|--------------|----------------------------------------------------------------------------------------------------|--------------------------------------------------------------|
| Meal Status  | Identifies if the student qualifies for free or reduced meals. One of the following reports:  • F: Free  • R: Reduced | FRAM > Eligibility > Eligibility  POSEligibility.eligibility |
|              | <ul> <li>R: Reduced</li> <li>N: Paid/Non-reimbursable</li> </ul> Alphanumeric, 1 character                            |                                                              |